AgroStat 2016

# MatrixCorrelation

Kristian Hovde Liland<sup>1,2</sup>, Tormod Næs<sup>1</sup>, Ulf Geir Indahl<sup>2</sup>

1) Nofima – Norwegian Institute of Food, Fisheries and Aquaculture research 2) NMBU – Norwegian University of Life Sciences

MatrixCorrelation is an R package for comparing data sets. It contains many methods, but emphasizes the use of the Similarity of Matrices Index (SMI). This is a new method that compares stable subspaces from coupled

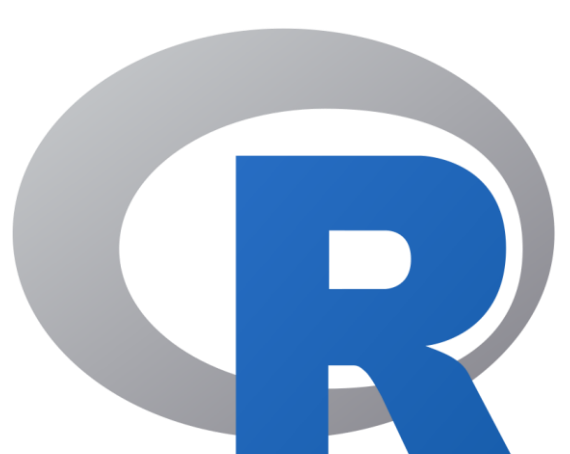

- RV: Original RV, much used in sensometrics
- RV2: Smilde's variant (less affected by high dimensionality)
- Rvadj: Maye's variant (not affected by high dimensionality)

## **Matrix comparisons in the package**

Ramsey's matrix correlation measures:

- $r1$ : inner product correlation
- $r^2$ : orientation-independent inner product correlation
- $r3:$  spectra-independent inner product correlations (including orientation)
- $r4$ : Spectra-Independent inner product correlations

#### RV type measures:

```
sens.OP \leftarrow SMI (Panel1, Panel2, ncomp1 = 3, ncomp2 = 3)
sens.PR \langle - SMI (Panel1, Panel2, ncomp1 = 3, ncomp2 = 3,
                           projection = "Procrustes")
RV(Panel1, Panel2)
```

```
= 0.93
```
#### replicates =  $rep(1:6, each=3)$ ) plot(sens.PR, main = "Procrustes Rotation" , replicates = rep(1:6,each=3)) **References**

Matrix subspace correlations:

- GCD: Yanai's GCD Measure
- SMI: Similarity of Matrices Index

Cross-validated Principal Component Analysis (PCA) for complexity assessment:

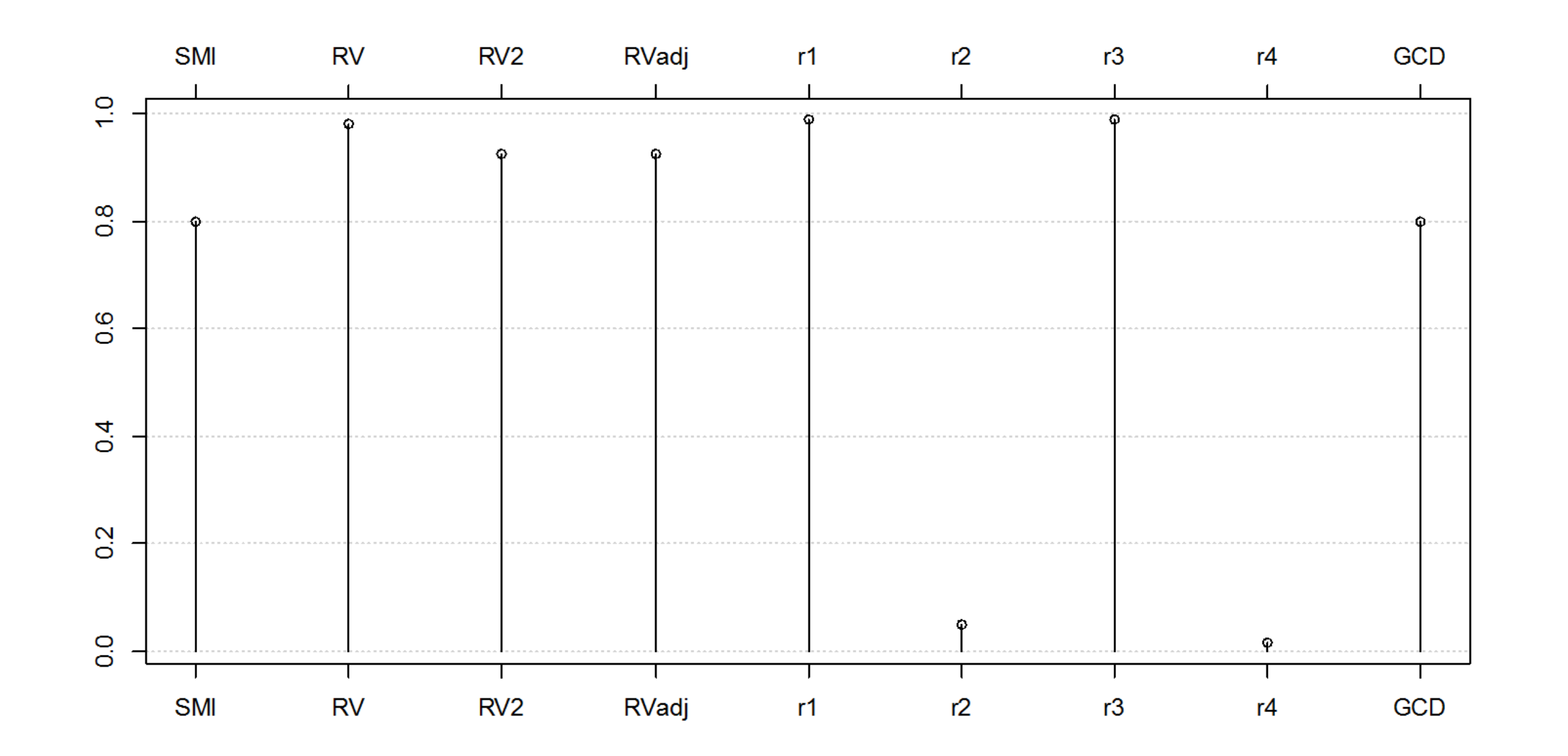

a mangkangkanan

D Nofima

• PCAcv

# **Similarity of Matrices Index**

A two-step process starts with extraction of stable subspaces using PCA or some other method yielding two orthonormal bases. These bases are compared using Orthogonal Projection (OP / ordinary least squares) or Procrustes Rotation (PR).

The result is a similarity measure that can be adjusted to various data sets and contexts and which includes explorative plotting and permutation based testing of matrix subspace equality.

```
Sample a normal matrix and centre it:
X1 <- scale( matrix( rnorm(100*300), 100,300),
 scale = FALSE)
```
Create a copy where the 3<sup>rd</sup> spectral component (SVD) has been removed:  $X2 < -$  usv $\int (1, -3]$   $\int (1, -3]$   $\int (1, -3]$   $\int (1, -3]$ usv  $\leftarrow$  svd $(X1)$ 

plot(sens.OP, main = "Orthogonal Projection" ,

SMI RV RV2 RVadj r1 r2 r3 r4 GCD 0.800 0.980 0.924 0.926 0.988 0.050 0.989 0.017 0.800

**SMI:** Indahl, UG; Næs, T; Liland KH (2016). "A similarity index for comparing coupled matrices" (submitted).

**RV:** Robert, P.; Escoufier, Y. (1976). "A Unifying Tool for Linear Multivariate Statistical Methods: The RV-Coefficient". *Appl. Stat.* 25 (3): 257-265.

**RV2:** Smilde, AK; Kiers, HA; Bijlsma, S; Rubingh, CM; van Erk, MJ (2009). "Matrix correlations for high-dimensional data: the modified RV-coefficient". *Bioinformatics* 25(3): 401-5.

**Adjusted RV:** Maye, CD; Lorent, J; Horgan, GW. (2011). "Exploratory analysis of multiple omics datasets using the adjusted RV coefficient". *Stat. Appl. Genet. Mol. Biol*. 10(14).

**Sensory:** Tomic, O., Luciano, G., Nilsen, A., Hyldig, G., Lorensen, K., Næs, T. (2010). "Analysing sensory panel performance in a proficiency test using the PanelCheck software" *Europ. Food Res. Tech*. 230. 3, 497-511

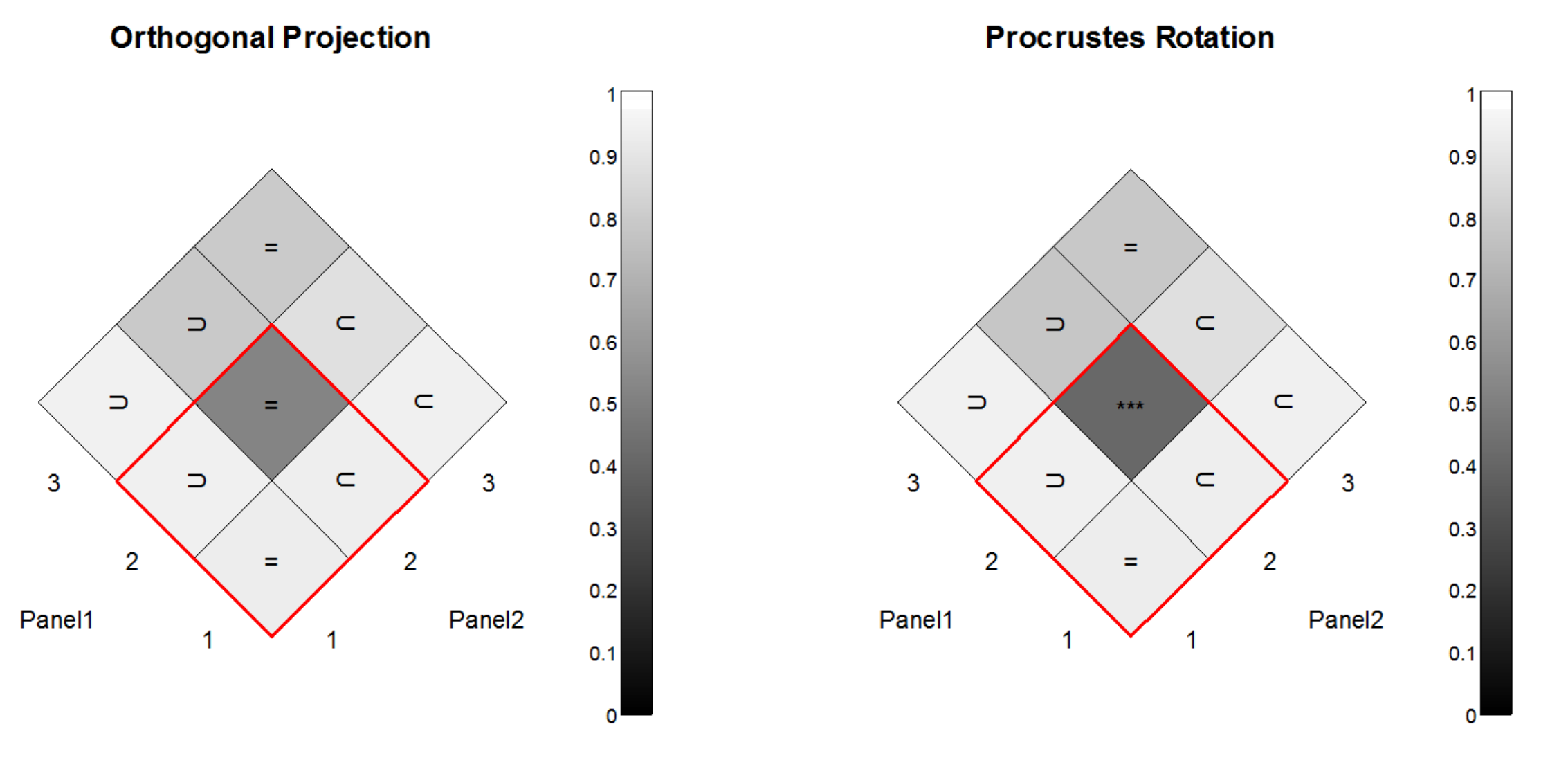

*Sensory assessment of candy. SMIOP and SMIPR for all combinations of up to three components from assessor Panels 1 and 2. The red square displays the subspace region usually interpreted in sensory analyses. "=", "" and "" shows that H<sup>0</sup> is not rejected (equal/included matrix subspaces). Stars indicate rejection of H<sup>0</sup> at the significance levels: \*\*\* = P<0.001, \*\* = P<0.01, \* = P<0.05.*

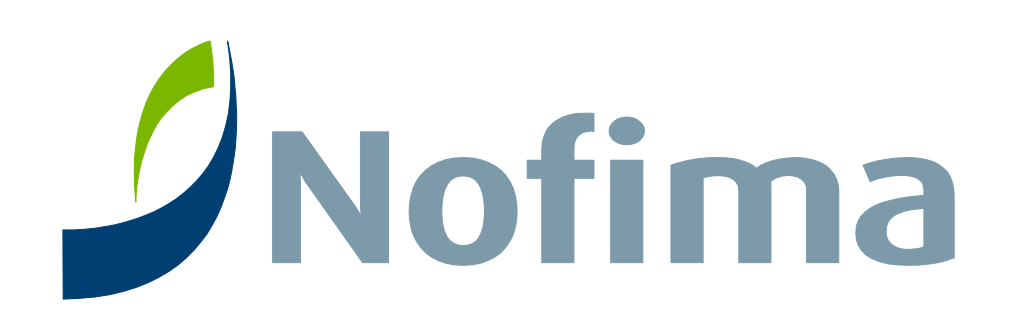

### **Method comparison**

For simple comparison of various matrix correlation measures, the convenience function allCorrelations is included.

Display the result for 5,5 components:

allCorrelations(X1,X2, ncomp1 =  $5$ , ncomp2 =  $5)$ 

*Comparison of various matrix correlation measures applied to the simulated dataset.*

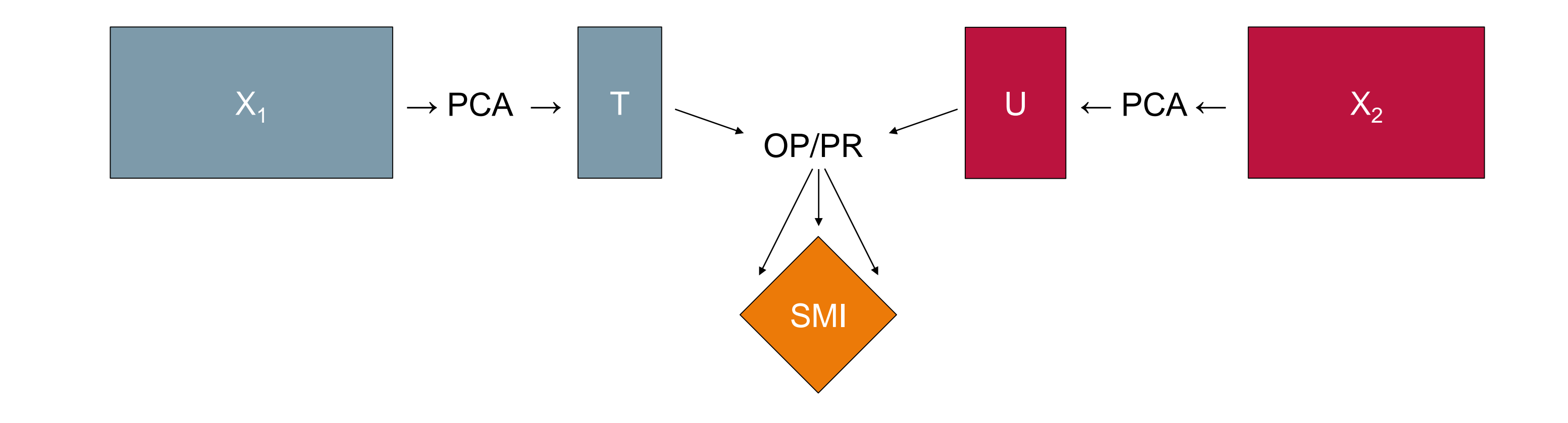